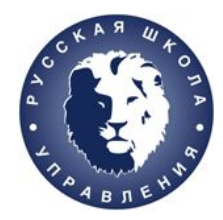

#### как зарабатывать деньги в интернете

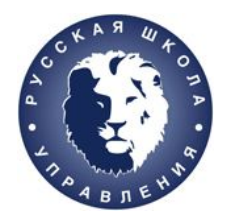

**Как вы будете монетизировать проект?**

- P4P (pay for placement) за размещение контента
- PPV (pay per view) за показы контенты
- PPC (рау per click) за клик по ссылке
- PPA (pay par action) за конкретное действие
- PPS (pay per sale) за сделку (продажа и пр)

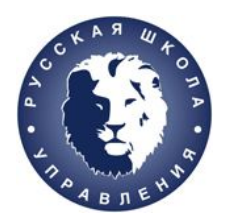

### Из чего состоит создание сайта?

- ИДЕЯ: цель ресурса, задачи;
- ГОЛОВА: директор/собственник, команда, менеджер проекта с 2 сторон;
- ПОКУПАТЕЛЬ или ЦА, продвижение;

- Аналитика и юзабилити;
- Дизайн;
- Верстка и программирование;
- Запуск и наполнение;
- Техподдержка;
- Продвижение;

 $\bullet =$ 

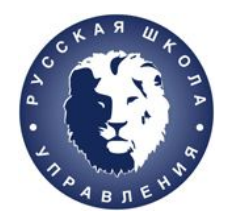

# ИДЕЯ И ЦЕЛИ

- КТО и для чего хочет сайт?
- ЧТО должен делать сайт (какие решать задачи?)
	- КОГДА сайт должен быть готов?
- ГДЕ аудитория присутствия (продвижение, домен)
	- КАК мы видим процесс создания?

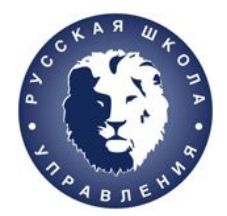

# ГОЛОВА И КОМАНДА

- Что хочет директор/собственник?
	- КАКОВА команда проекта?
- КТО отвечает со стороны заказчика?
- КТО отвечает со стороны исполнителя?

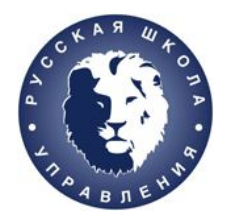

### ПОКУПАТЕЛЬ или ЦА

#### Целевая аудитория:

- портрет покупателя;
- какие боли решает ваш сайт;
- модели поведения;
- прототипирование;

Планирование работ, смета

Техническое задание

Утверждение технического задания

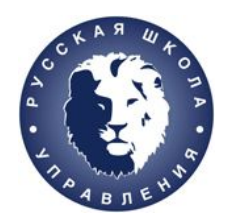

### ДИЗАЙН КОНЦЕПЦИЯ

- Общая дизайн-концепция;
- Дизайн-концепт главной страницы;
- Утверждение дизайн-концепции;
- Утверждение макета главной страницы;
- Отрисовка иллюстраций, фотосессия;
- Утверждение макетов всех страниц;
- Предоставление всех материалов;

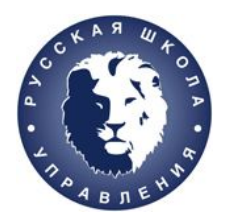

### «НЕВИДИМЫЙ» ЭТАП -

### ПРОГРАММИРОВАНИЕ И ВЕРСТКА

- Устанавливаем и настраиваем cms;
- Верстка дизайн-макетов;
- Пишем код, программируем и настраиваем модули;
- Переносим данные;
- Подключаем и настраиваем базу данных;
- Альфа-тестирование или первый выкат на рабочем хостинге;
- Ищем баги;

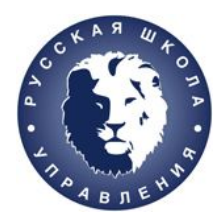

## ЗАПУСК И НАПОЛНЕНИЕ

Наполняем сайт контентом;

Выкладываем сайт интернет;

Проводим второй этап тестирования;

Ищем баги и ошибки;

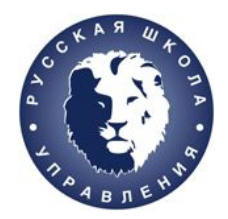

# ТЕХПОДДЕРЖКА

### Проверка работоспособности;

Защита от атак;

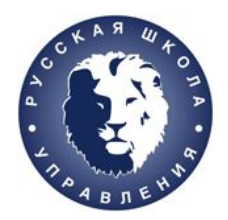

## ПРОДВИЖЕНИЕ

- SEO
- Контекстная реклама;
- Социальные сети;
- Медиа реклама

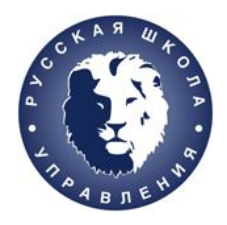

### **Функции сайта-визитки**

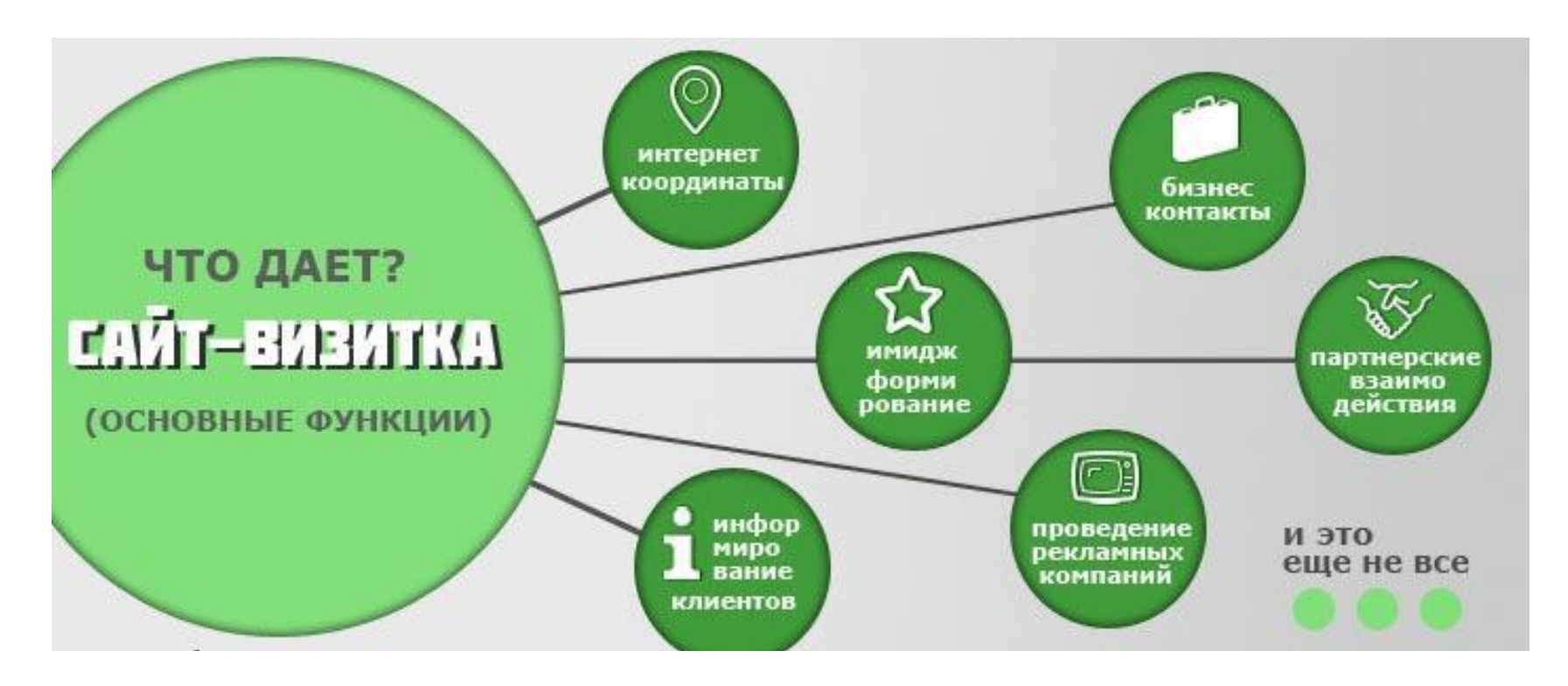

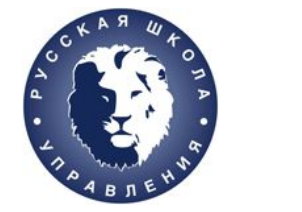

#### **Функции сайта-магазина**

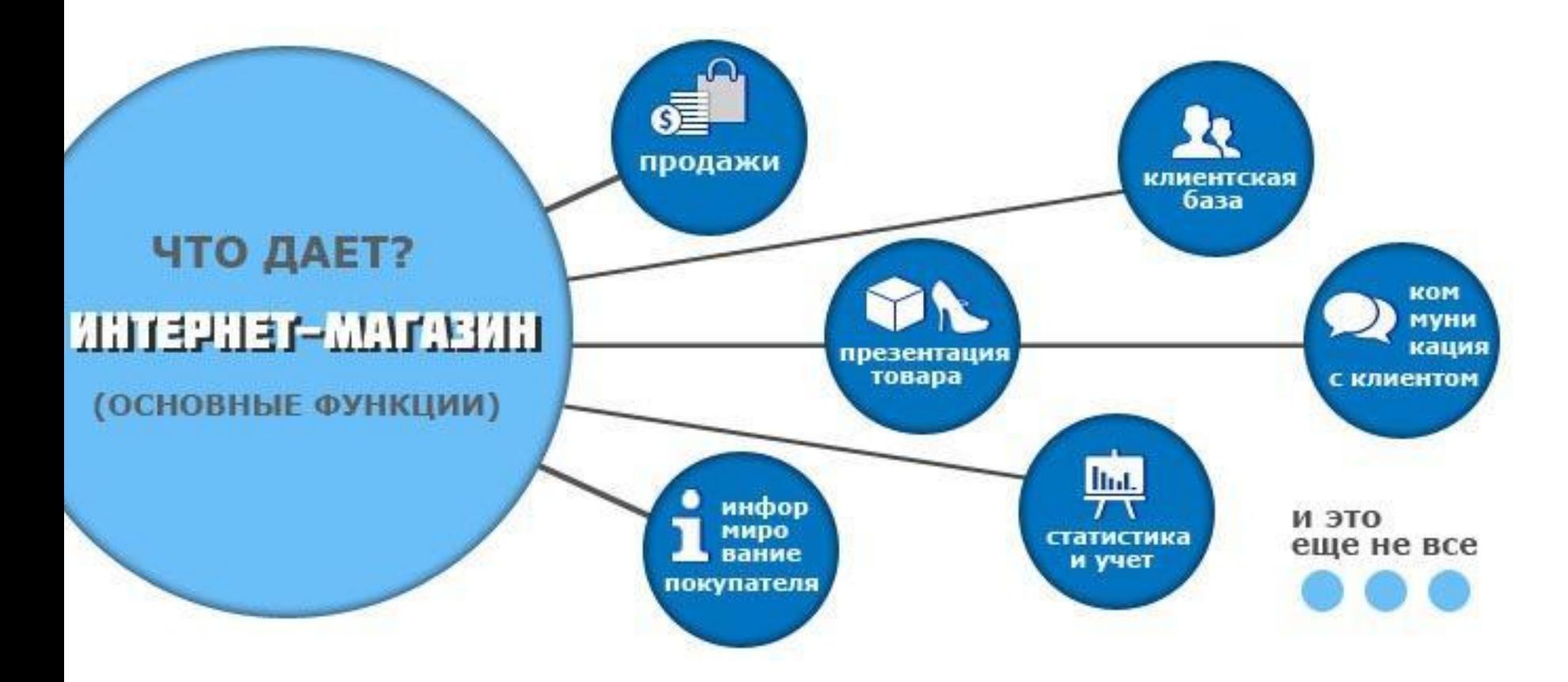

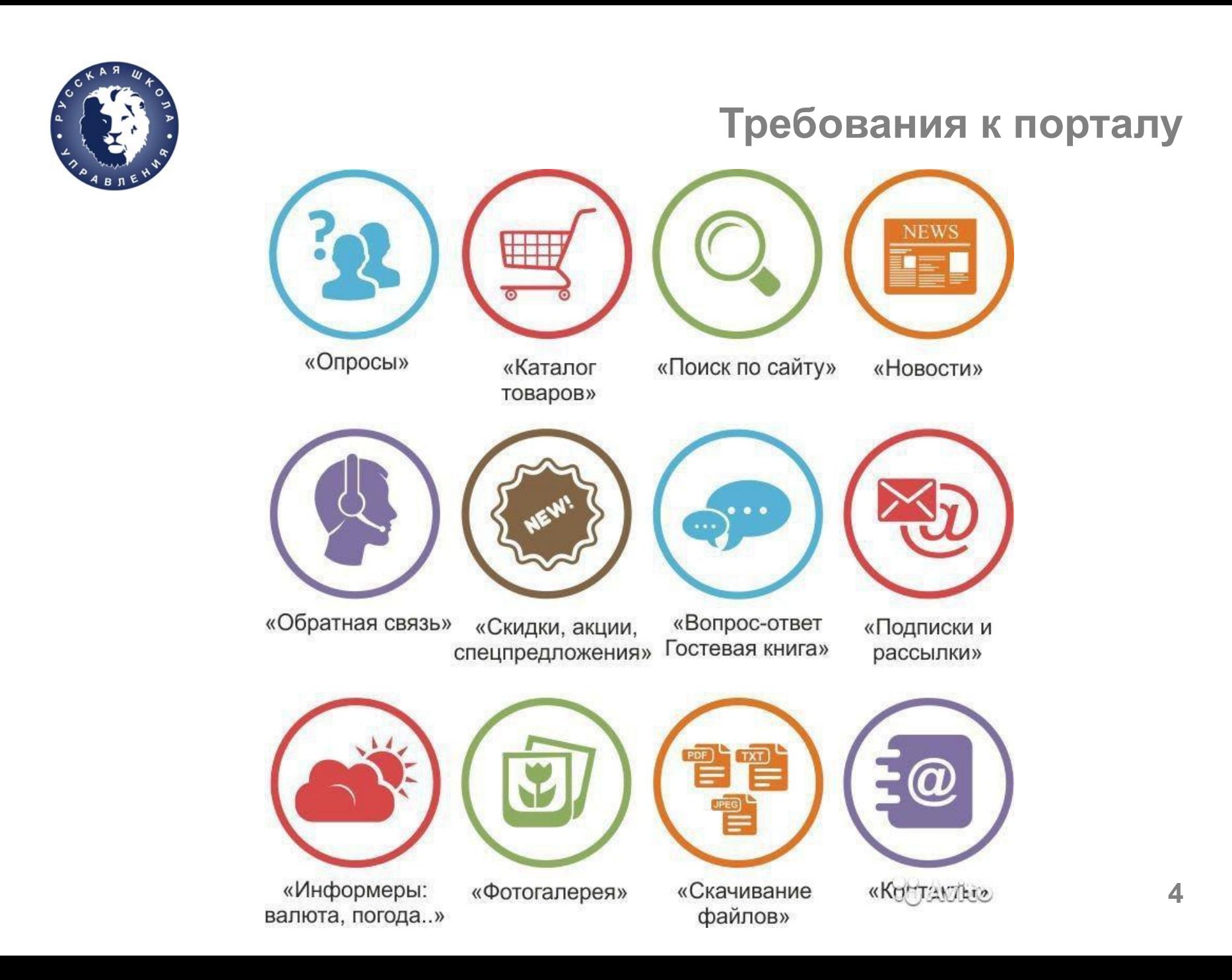

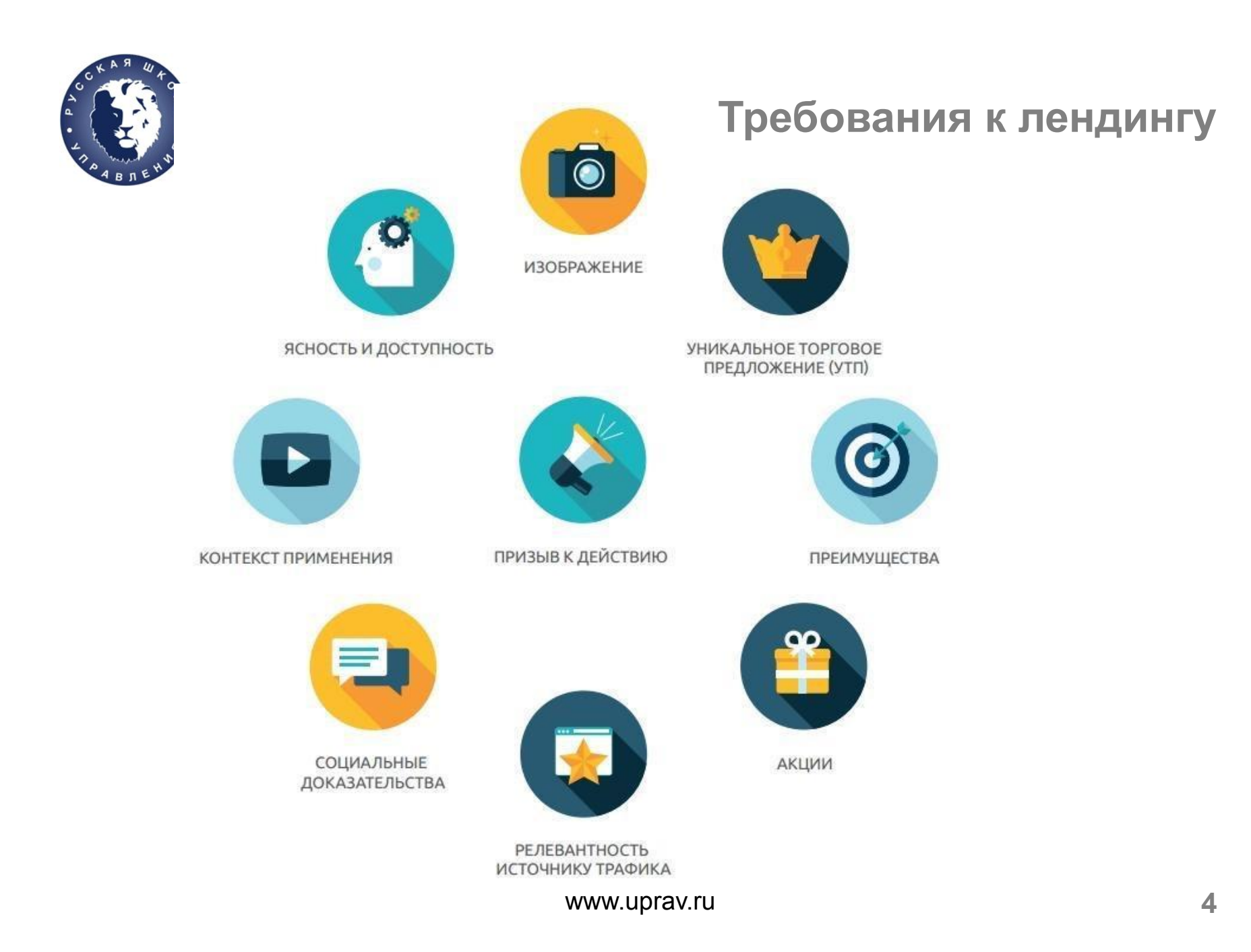

#### **Техническое задание**

ww.uprav.ru **44 minutes and 44 minutes and 44 minutes and 44 minutes and 44 minutes and 44 minutes and 44 minutes and 44 minutes and 44 minutes and 44 minutes and 44 minutes and 44 minutes and 44 minutes and 44 minutes and** 

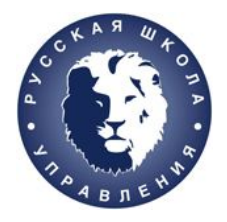

### Техническое задание

- Основные технические требования;
- Исходные данные для разработки;  $\ddot{\phantom{0}}$
- **· Назначение проекта;**
- Стадии разработки;
- Функциональное описание;
- . Сроки исполнения.

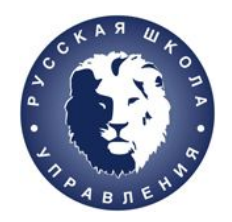

**Техническое задание**

### Когда нет прототипа сайта

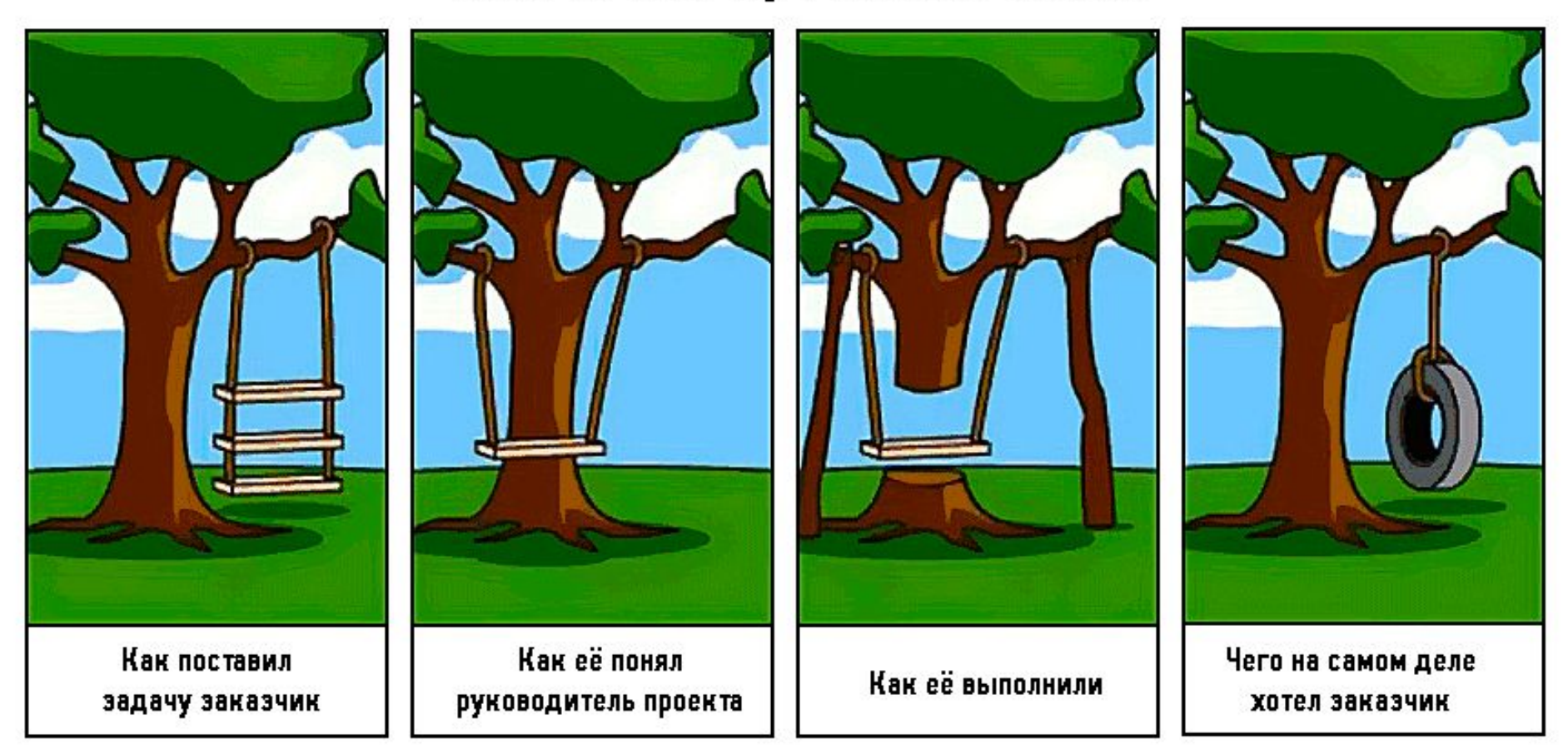

### **Инструменты проектирования веб-сайтов**

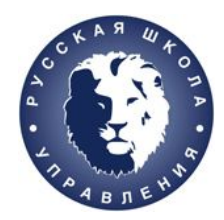

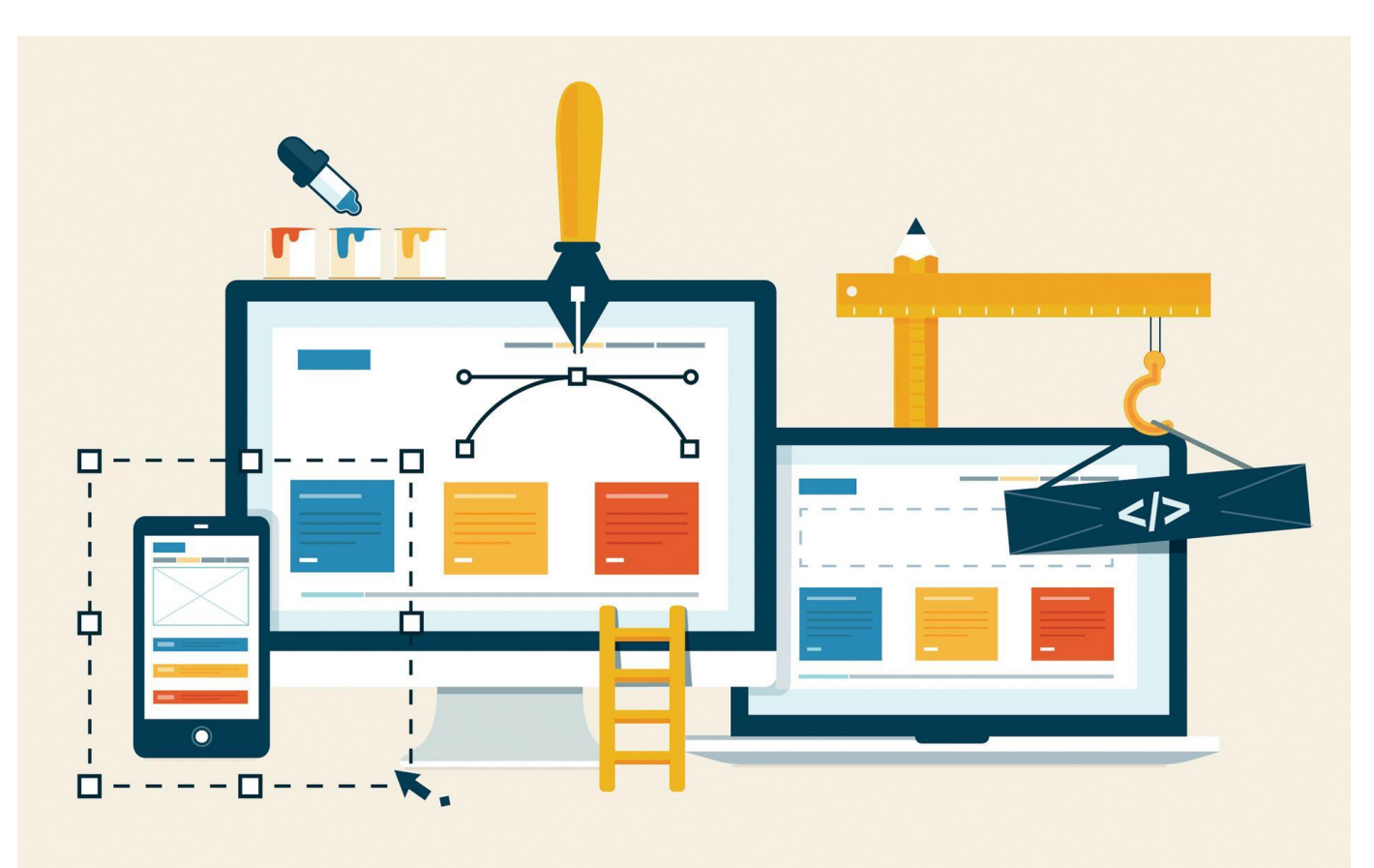

http://habrahabr.ru/company/aiken/blog/129653/

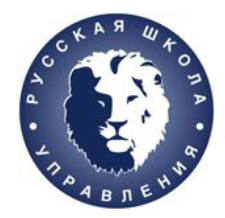

### **Основные логические блоки веб-сайта**

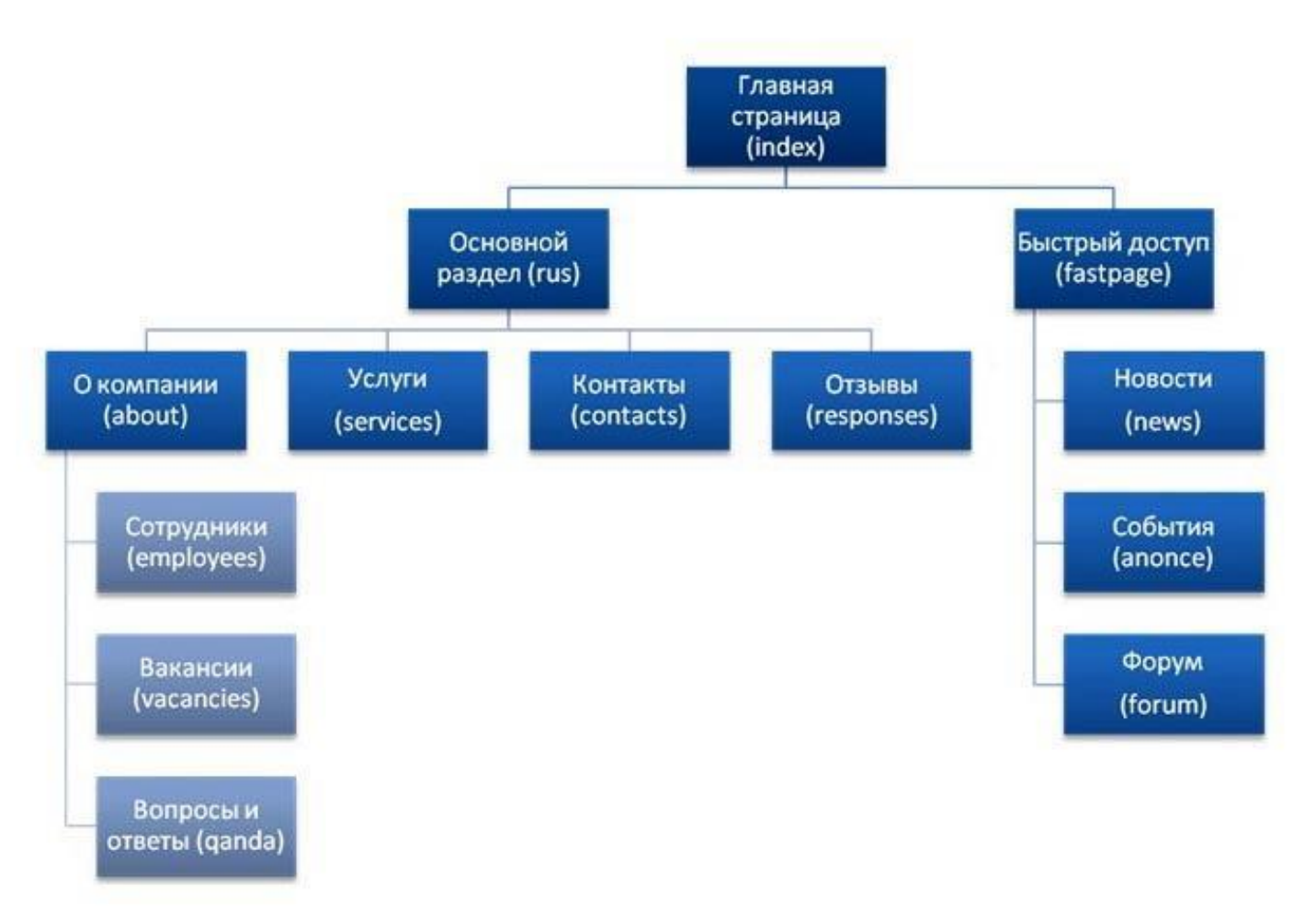

заказчика

- •домен и хостинг на имя
- •лицензия, если платная cms
- •прототип сайта
- •техническое задание
- •договор

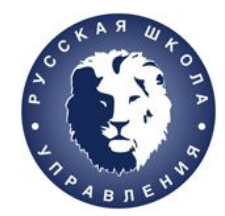

**Проектная документация веб-сайта**

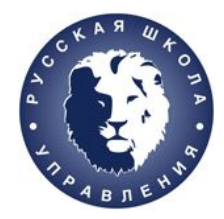

### **Вопросы и вопросы:)**

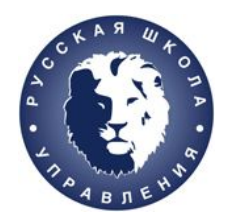

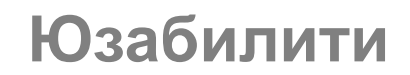

### Юзабилити – это легкость и удобство использования

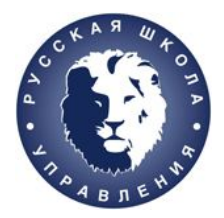

### **Юзабилити. 5 компонентов**

**Ориентация:** насколько просто новым посетителям веб-сайта элементарнейшие действия **Эффективность**: насколько быстро юзер может ориентироваться на сайте

**Запоминаемость**: насколько легко будет юзеру сориентироваться на сайте после продолжительного отсутствия на сайте.

www.uprav.ru **4 Ошибки:** количество ошибок, совершенных посетителем сайта **Удовлетворенность:** субъективная степень «довольности» юзера **Полезность**: дает ли вебсайт пользователю то, что он ищет.

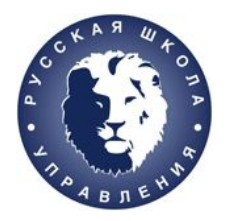

### **Юзабилити. 3 кита**

### Юзабилити держится на трёх китах:

- 1. простота навигации на сайте («Куда мне кликать и на что?»)
- 2. скорость ориентации юзера («Так-с, мне надо найти…а вот, нашел!»)
- 3. удовлетворенность информацией, искомой юзером («Да, это то, что я хотел!»).

Почитать: Я.Нильсен «Веб-Дизайн», С.Круг «Не заставляй меня думать», Р.Рингер «Продажное письмо».

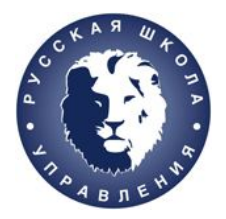

### **Юзабилити. Рабочие группы**

### 5 наиболее популярных поисковых действий (заполнить с рабочей группой):

- 1 (купить билет….)
- $\cdot$  2
- 3
- 4
- 5

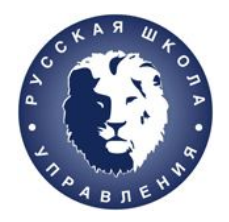

Каждая рабочая группа подыскивает 3 варианта сайта по своему поисковому действию (10 минут)

- (вписать адрес сайта)
- (вписать адрес сайта)
- (вписать адрес сайта)

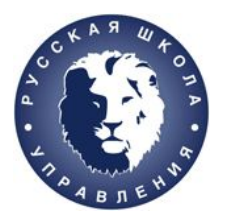

Каждая рабочая группа подыскивает 3 варианта сайта по своему поисковому действию (10 минут). Ранжируем по персональной оценке, какой «самый лучший»:

- (вписать адрес сайта)
- (вписать адрес сайта)
- (вписать адрес сайта)

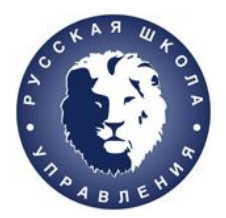

### **Юзабилити**

### Анализируем по 7 бальной шкале,

где 7 - максильное удовлетворение пользователя:

- удобство навигации;
- наличие кнопки поиска;
- корректность отображения;
- простота использования;
- дизайн;
- контент;
- гарантии и надежность;

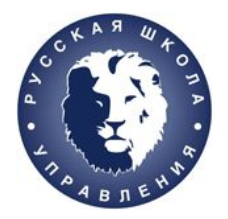

**Юзабилити**

### Выбираем победителя с каждой группы:

• (вписать адрес сайта)

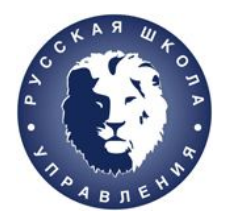

**Советы по созданию дизайна сайта**

- Бриф
- Цвета
- Шрифты
- CMS
- Контент

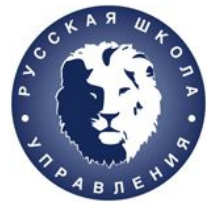

### **Дизайн. Подбор цветовой гаммы**

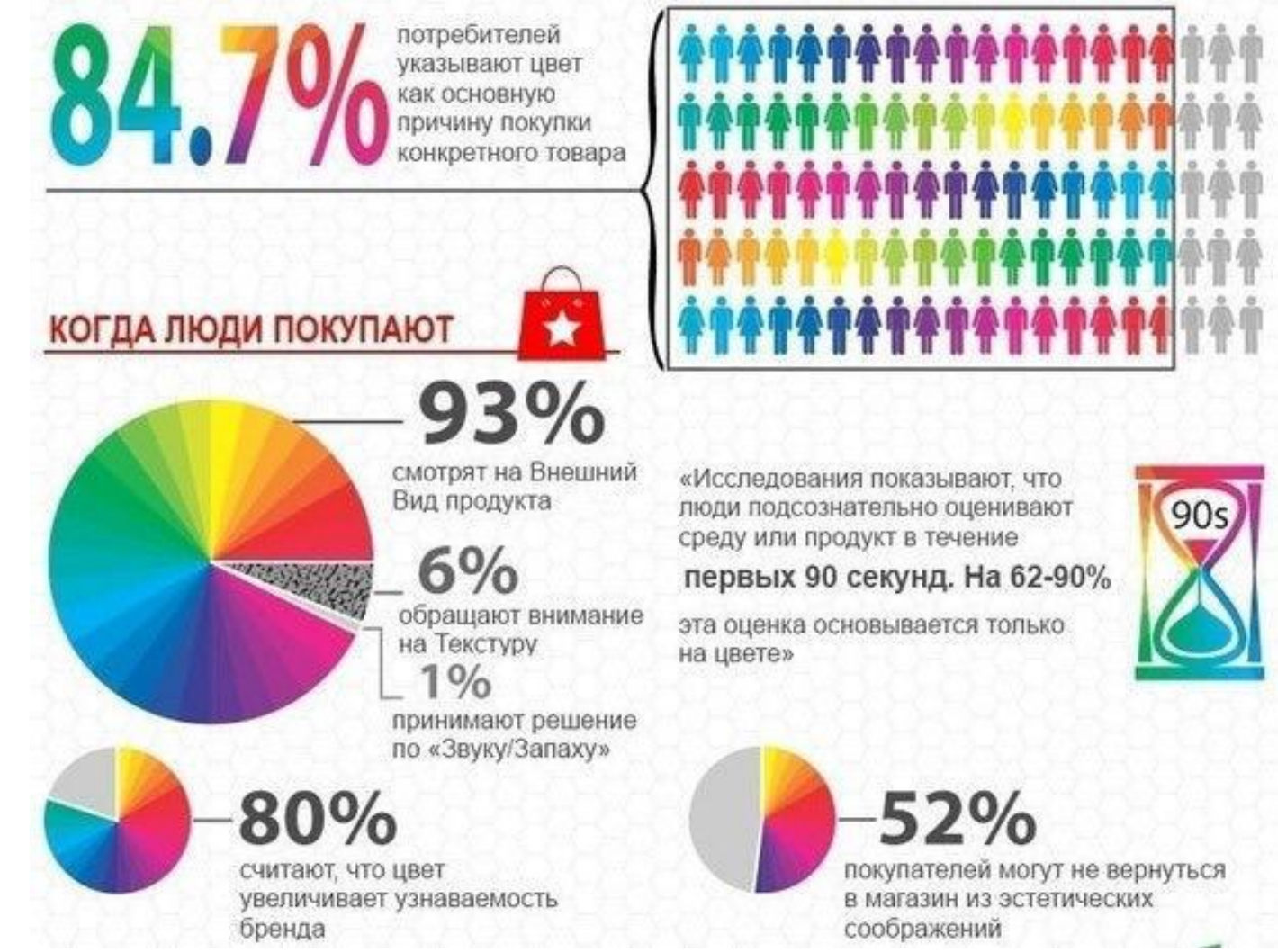

www.uprav.ru **4**

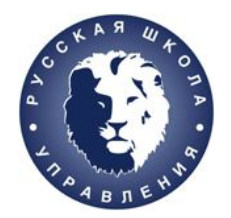

### **Дизайн. Подбор цветовой гаммы**

#### http://color.romanuke.com

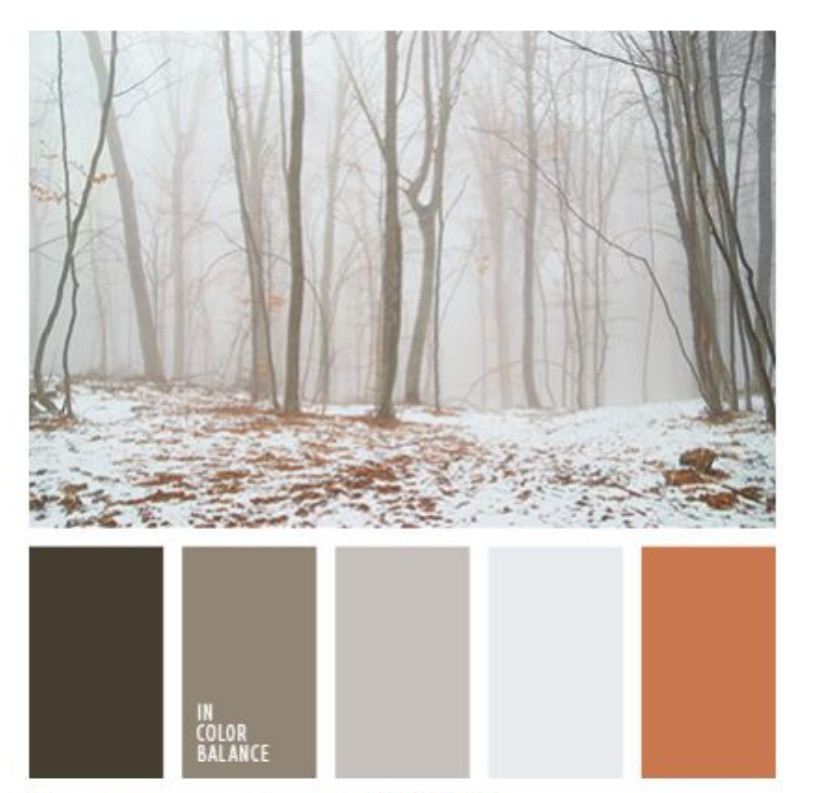

#### Цветовая палитра №2659

"пыльный" оранжевый, бежевый, оранжевый, оттенки коричневого, светло-коричневый, серый, темно-коричневый, теплые оттенки коричневого, цвет зимнего тумана, цвет осеннего тумана, цвет тумана.

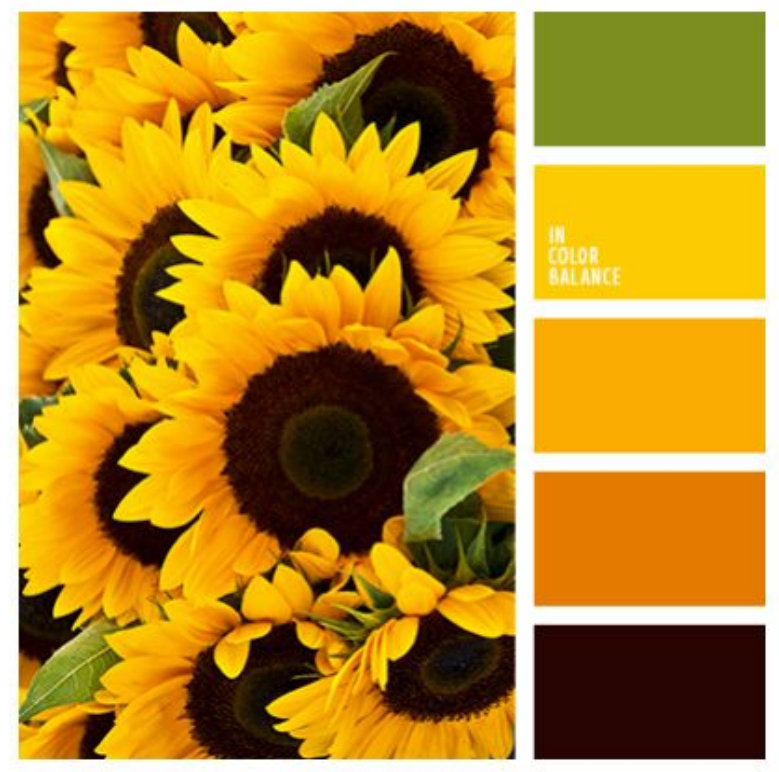

#### Цветовая палитра №2658

грязно-коричневый, желтый, зеленый, насыщенный оранжевый, оттенки оранжевого, подбор цвета для дома, почти черный цвет, темно-оранжевый, теплые оттенки, теплый желтый, теплый оранжевый, цвет листьев, цвета Италии.

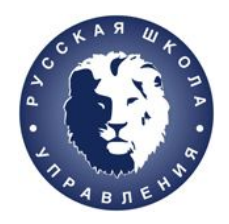

### **Шрифты**

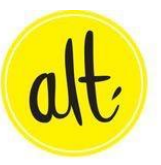

Top Fonts for Web Design

Pro Tip from Laurie Smithwick

Proxima Nova **League Gothic** Fjord Arvo **BEBAS NEUE** Abel Pacifico Raleway **Droid Serif** Dancing Script **FRANCHISE** 

Neue Helvetica 35 Thin

- Рабочие шрифты
- Бренд-шрифты

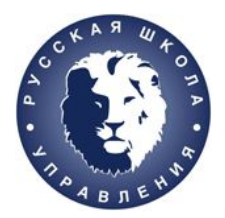

### **3 простых правила подбора шрифтов**

- 1. Используйте безопасные шрифты.
	- Arial Black
	- Arial
	- Comic Sans MS
	- Courier New
	- Georgia
	- Impact
	- Times New Roman
	- Trebuchet MS
	- Verdana

www.uprav.ru **4**

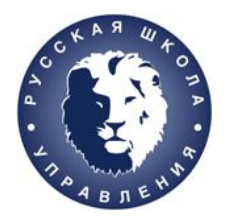

### **3 простых правила подбора шрифтов**

2. Используйте контрастные, читаемые варианты сочетаний цветов.

- Белый на черном
	- черный текст на желтом фоне
	- синий текст на белом фоне
	- зеленый текст на белом фоне
	- красный текст на белом фоне

Но! Никогда не:

Серый текст на сером ф

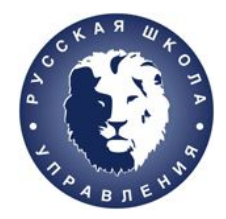

**3 простых правила подбора шрифтов**

# 3. Используйте шрифт достаточно большого размера

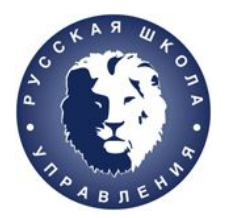

#### **Виды систем администрирования**

- Админ панели бывают двух видов: платные и бесплатные;
- Платные: 1С Битрикс и UMI CMS. Предназначены для профессиональных интернет-магазинов и крупных порталов с большой посещаемостью и грандиозными планами на развитие:)
- Бесплатных существует великое множество, но популярных и качественных не более десятка. Мы изучим: Joomla, Wordpress, Drupal, как наиболее распространенные. Справа на рисунке вы можете видеть их обозначение.

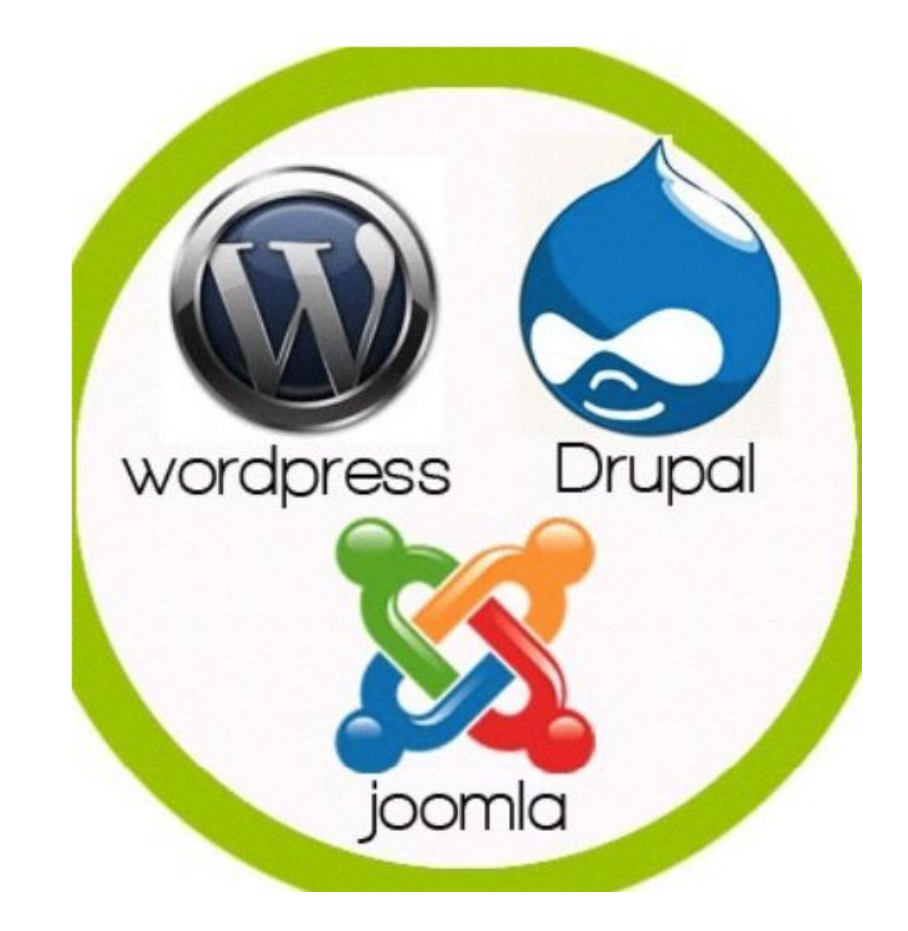

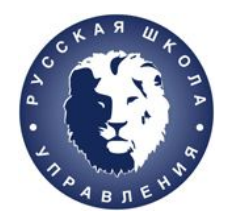

#### **Правила создания контента для веб-сайта**

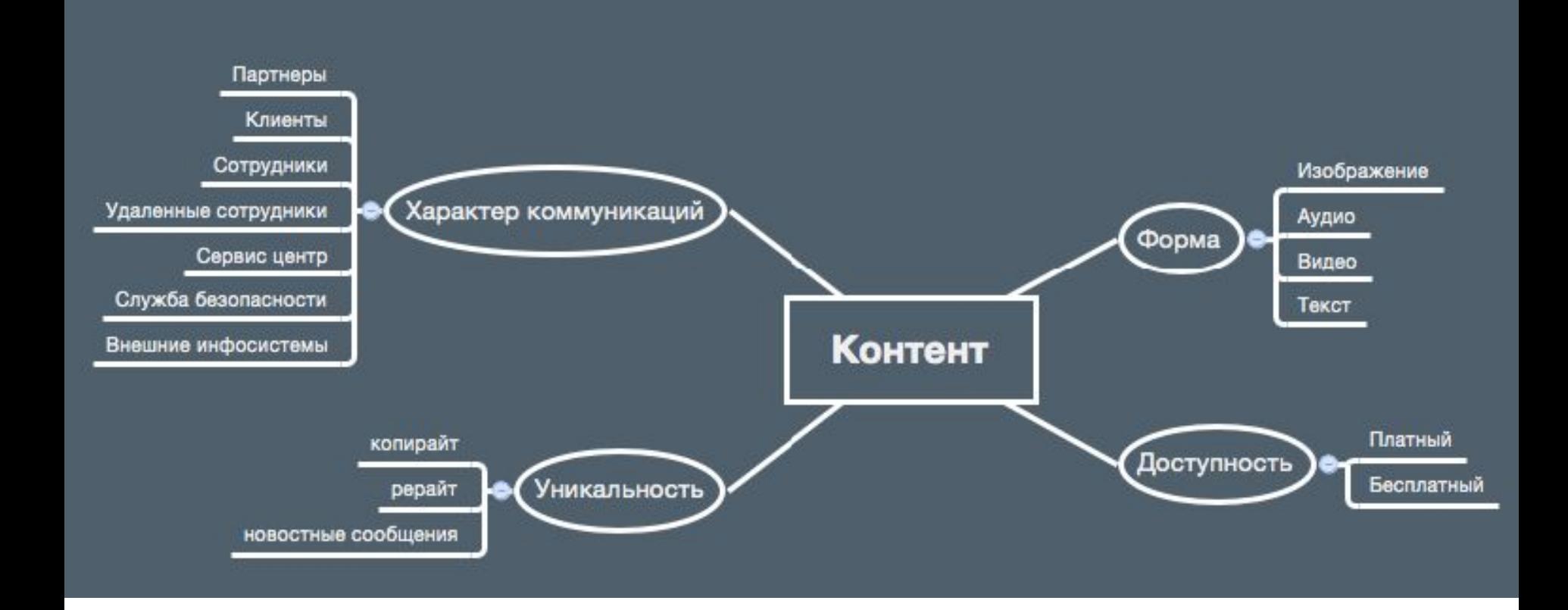

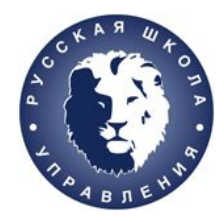

### **Особенности написания продающих текстов**

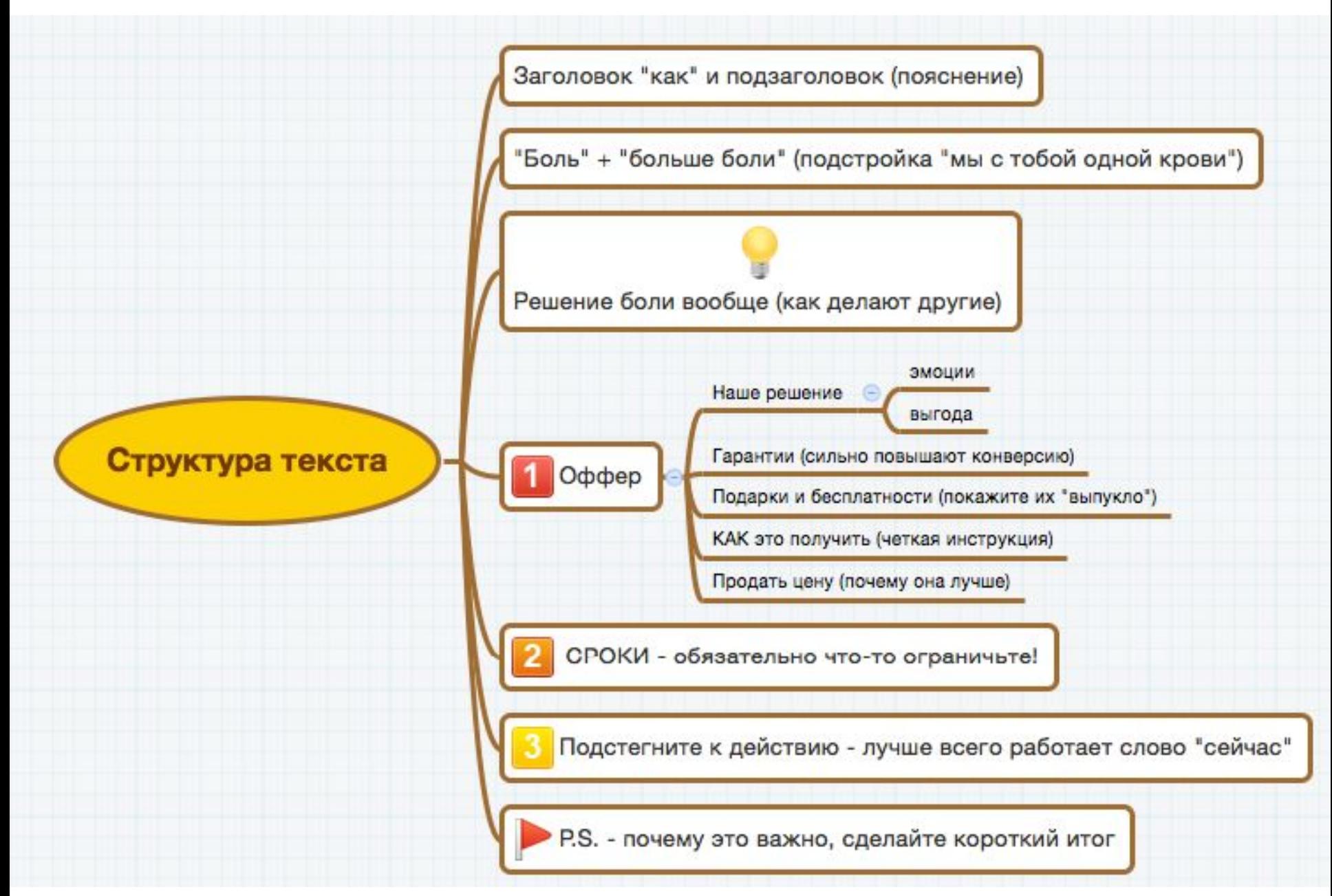

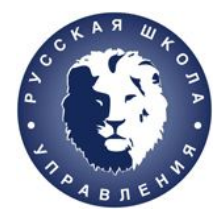

### ПРИЗЫВ К ДЕЙСТВИЮ

Подчеркиваем уникальность продукта или предложения товар надо купить потому что: **ЗАВЛЕКАТЕЛЬНАЯ КАРТИНКА** полезно это раз вкусно это два дешево это три женские образы хорошо. кариес пропадет это четыре но не ставьте набивших оскомину теток в еще раз побуждаем к действию деловых костюмах и очках КУПИ ПРЯМО СЕЙЧАС!

подчеркнем, что предложение ограничено по времени

тут сделаем отбивочку, можно каких-нить медалек понавешать себе за лучший продукт 2010 года и тд.

сюда поставим отзывов от клиентов из целевой группы товара желательно сделать их разносторонними и не перегибать палку с восторгами по поводу качества и эффекта

тут фотки довольных клиентов

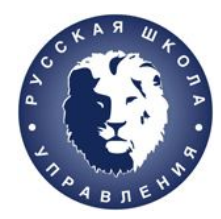

#### **Сайт. Мобильная версия. Мобильное приложение**

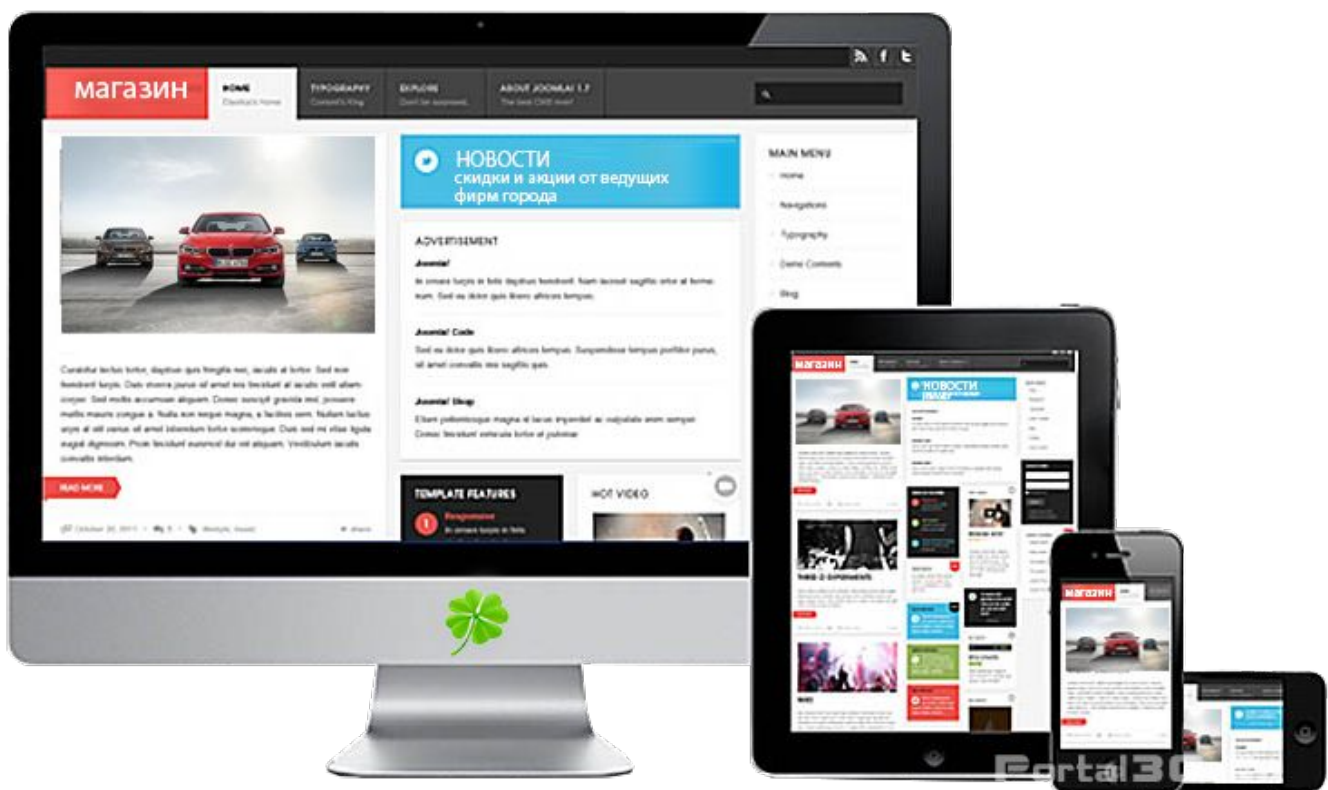

https://m.vk.com/feed http://sale7.com http://flowerstock.ru/spb/

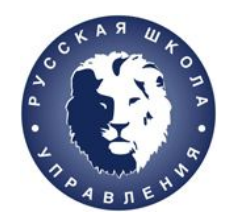

### **Mobile friendly: зачем нужен**

# Почему вашему бизнесу<br>нужен mobile friendly сайт?

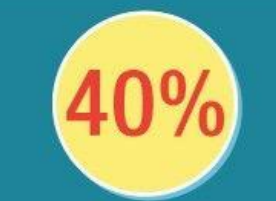

юзеров ушло к конкурентам после неудачного входа через мобильный

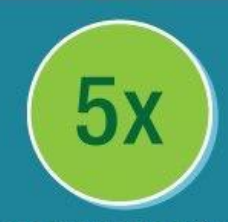

выросло количество мобильных запросов за последние 2 года

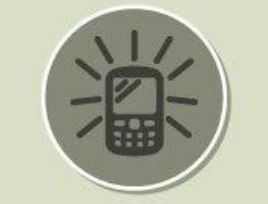

в 2015 мобильных на земле стало ровно столько же, сколько и людей

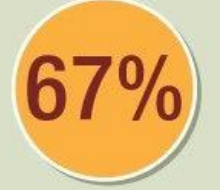

наличие mf-сайта делает покупку продукта/услуги более вероятным

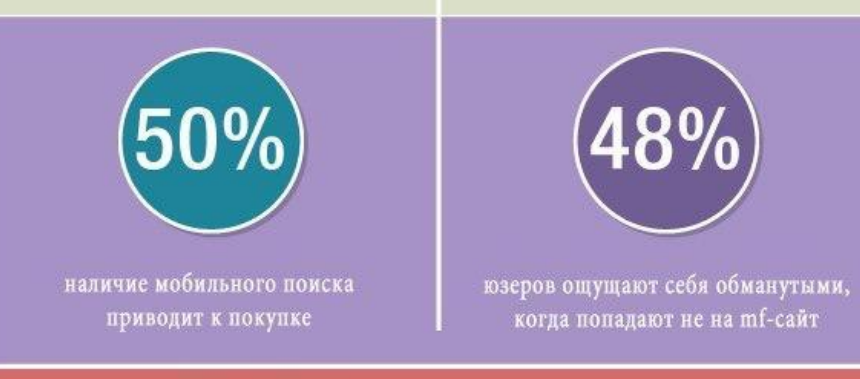

Sources : Google

www.uprav.ru **4**

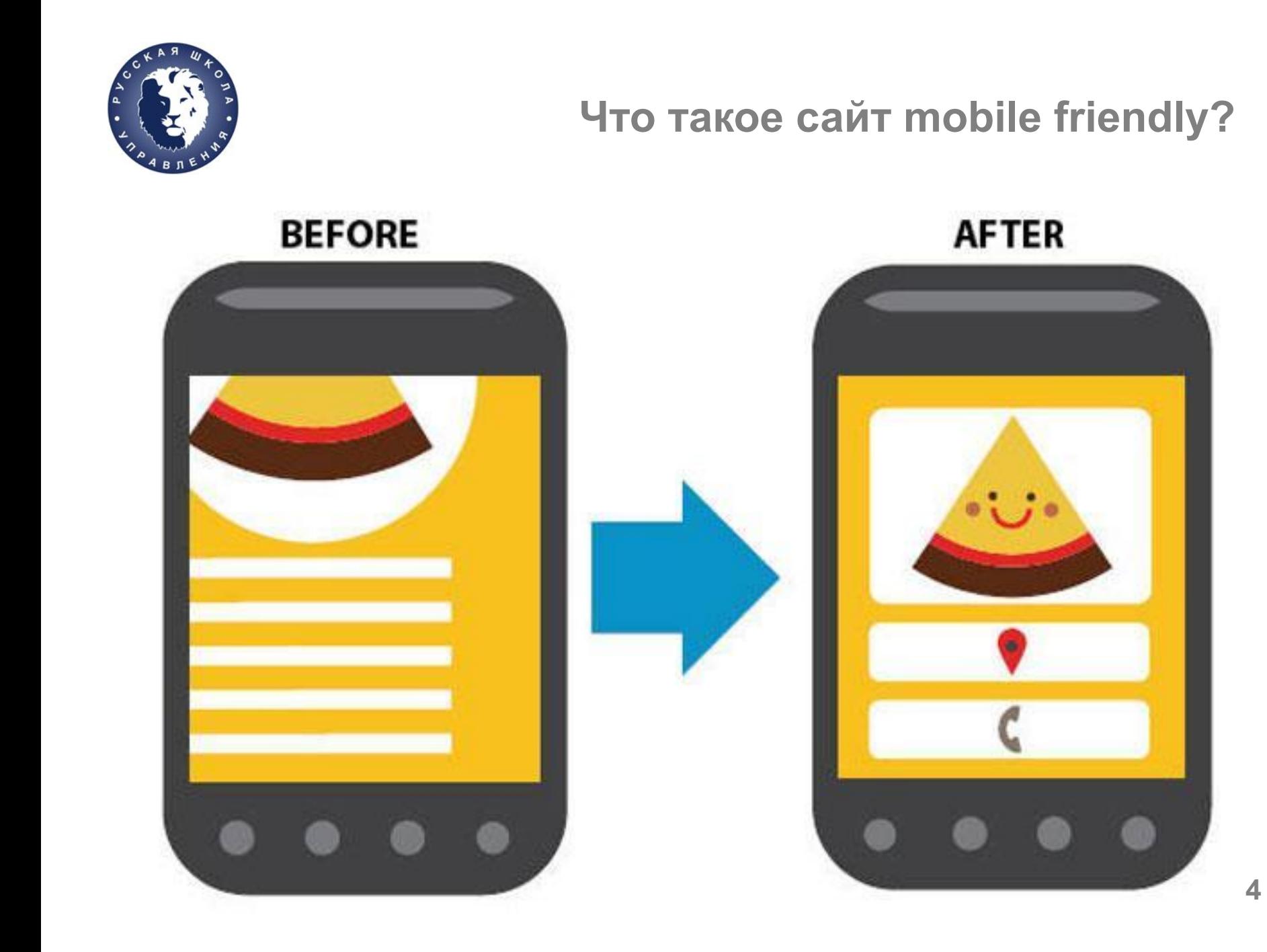

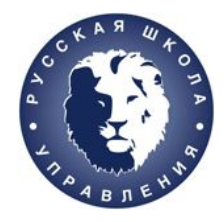

### **Мобильная верстка и мобильный дизайн**

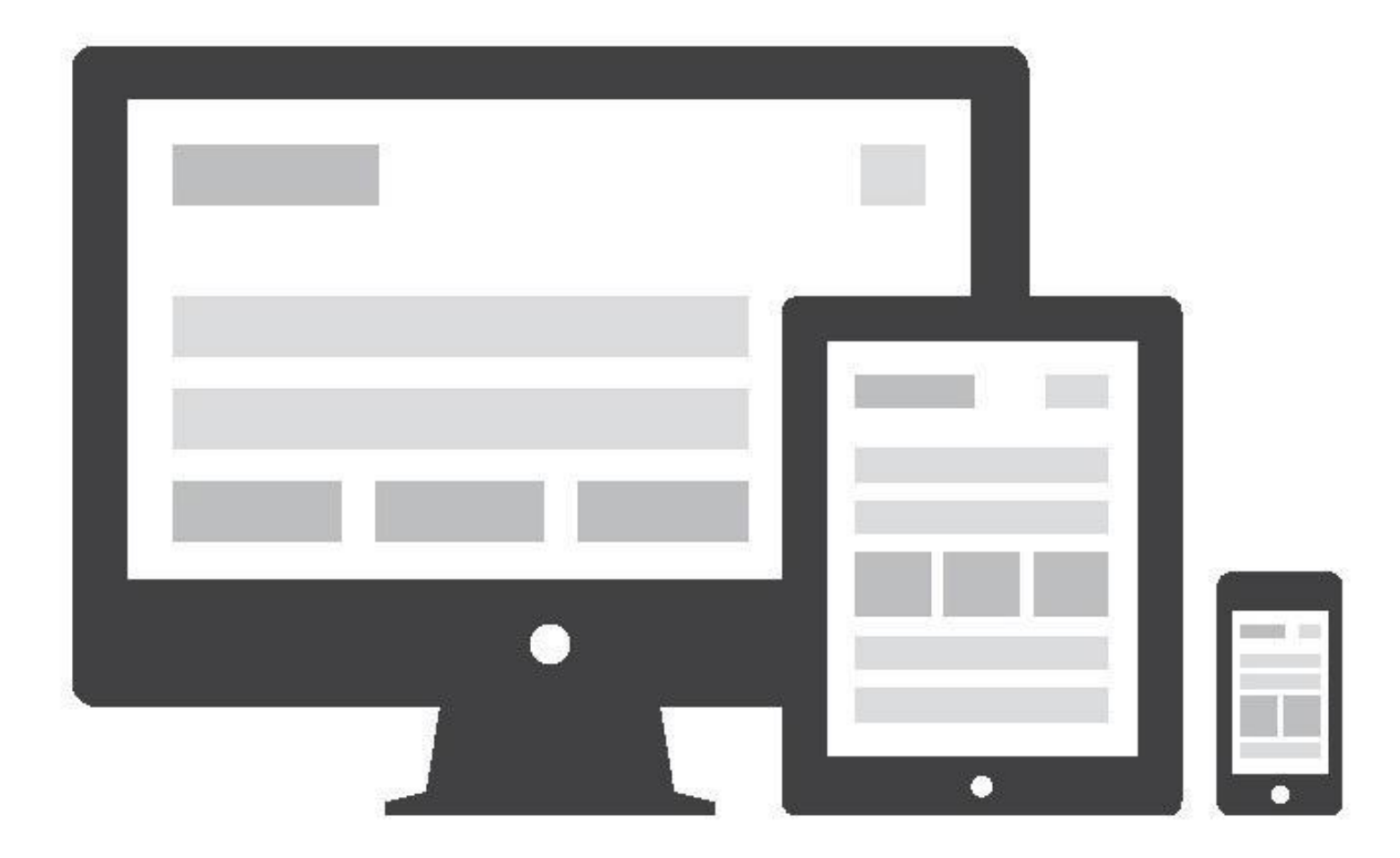

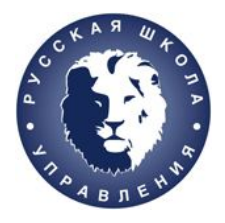

### **Адаптивный дизайн**

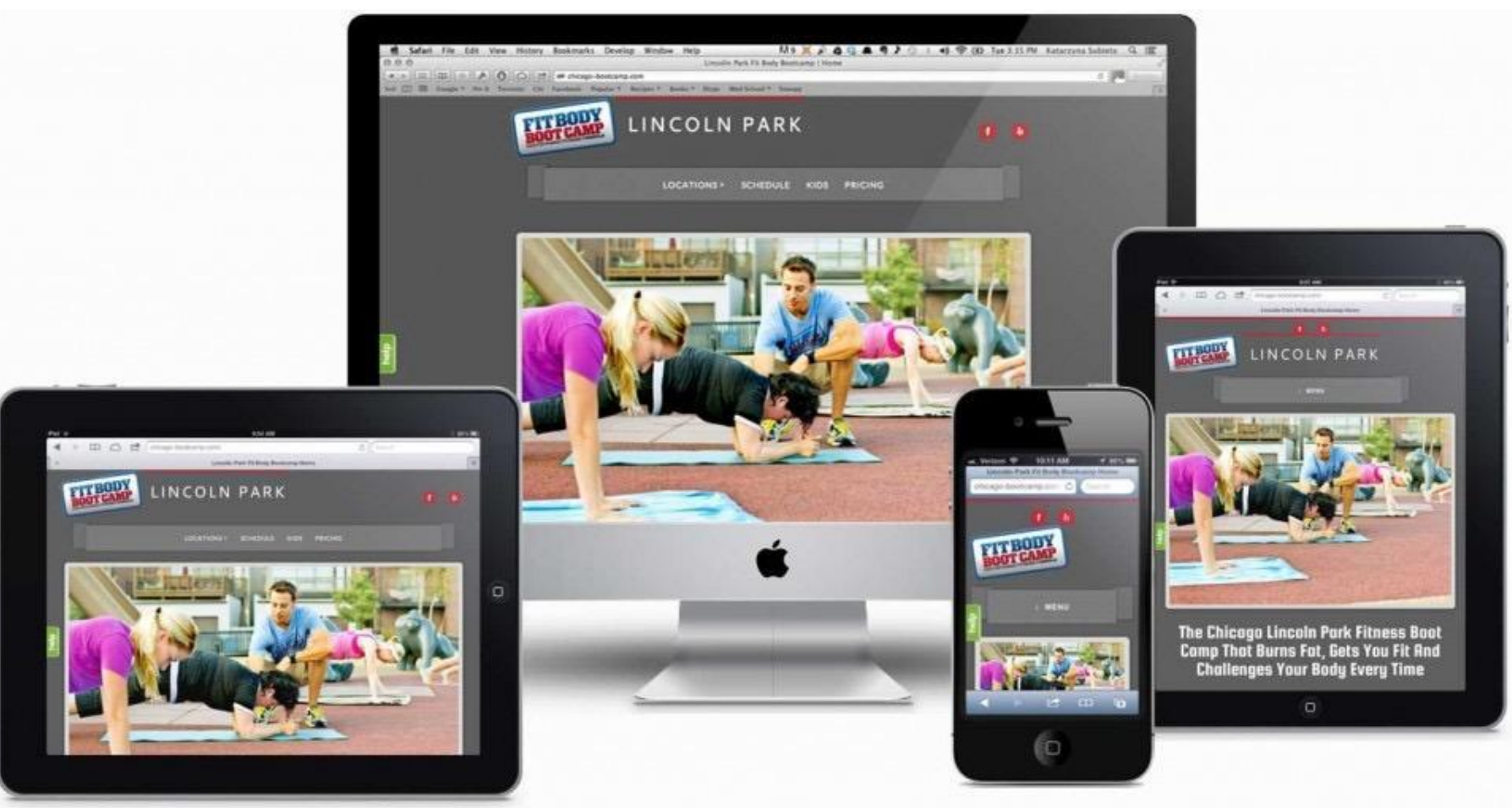

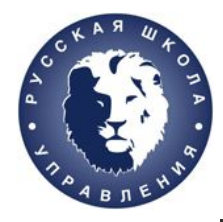

#### **Статистика и прогнозы мобильного трафика**

#### **JAN** 2015

### **SHARE OF WEB TRAFFIC BY DEVICE**

BASED ON EACH DEVICE'S SHARE OF TOTAL WER PAGES SERVED

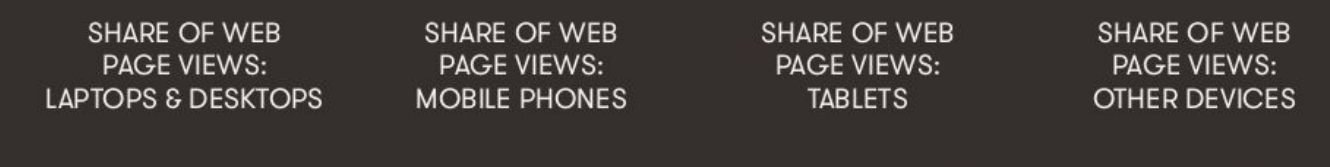

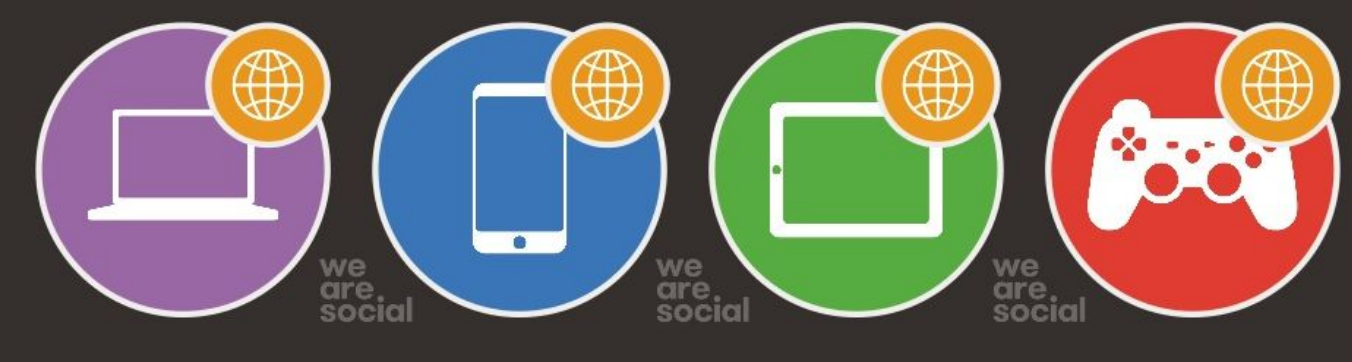

62%

YEAR-ON-YEAR:  $-13%$ 

31%

YEAR-ON-YEAR: +39%

YEAR-ON-YEAR:

 $7%$ 

 $+17%$ 

YEAR-ON-YEAR:  $+18%$ 

 $0.1%$ 

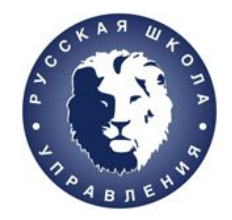

#### **Статистика и прогнозы Рунета**

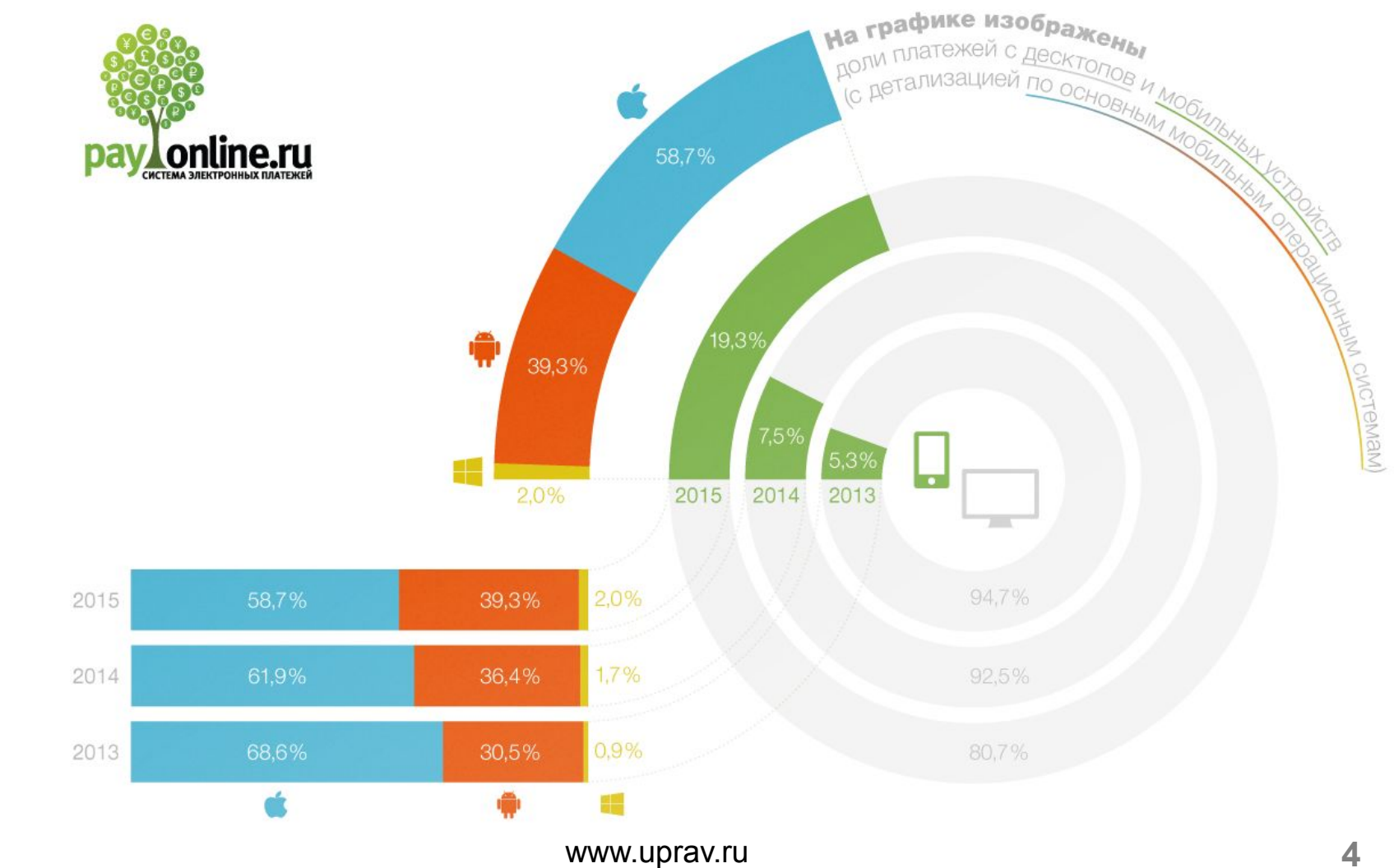

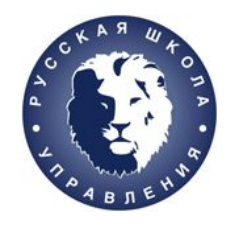

### **Редизайн. Кейсы**

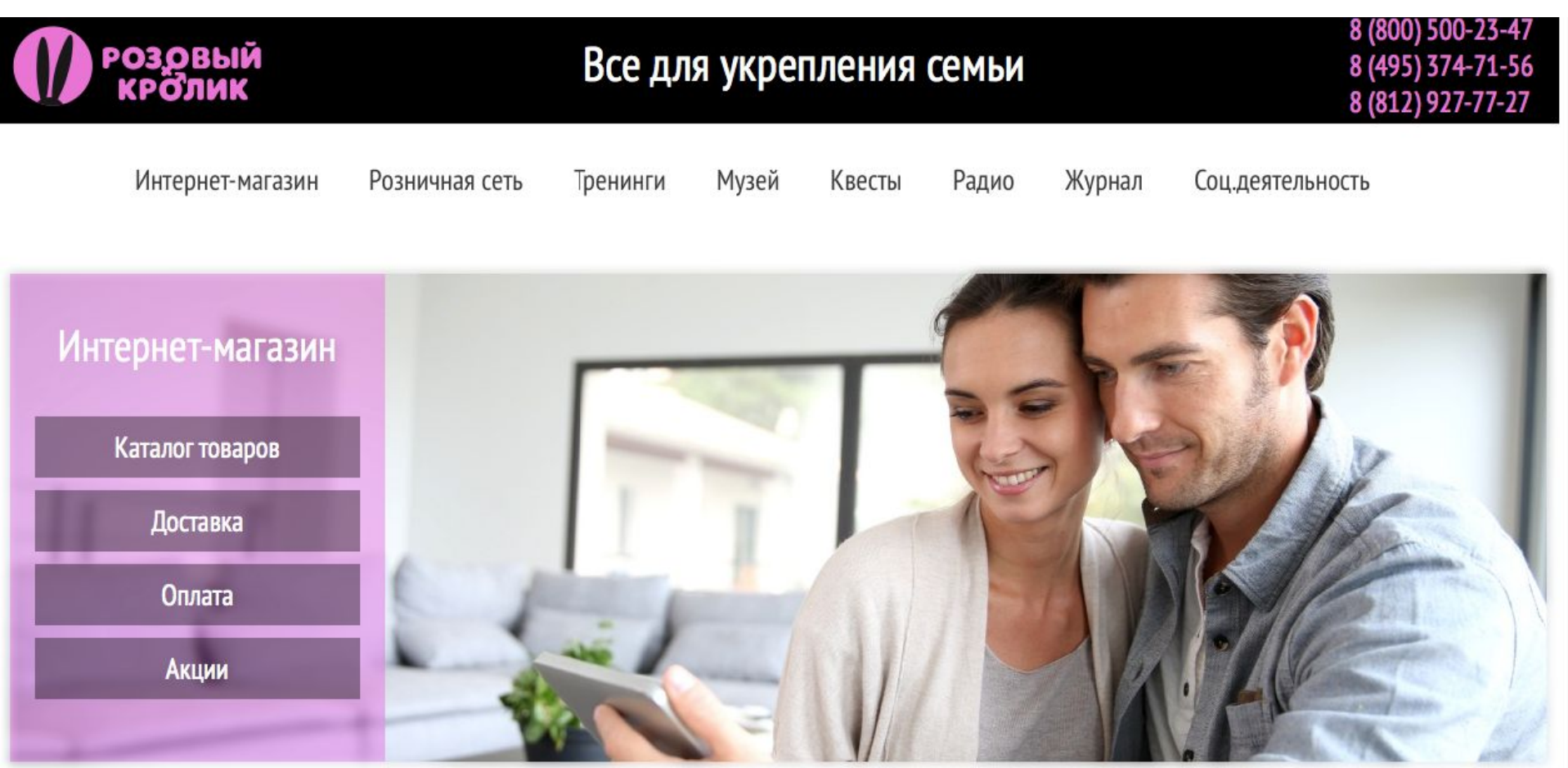

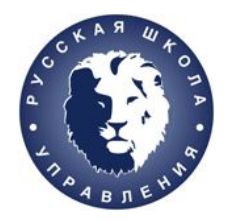

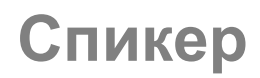

# Благодарим за участие:)

Спикер и бизнес-тренер РШУ Тимко Татьяна руководитель веб-студии Арт Победа: дизайн, разработка, seo 8921 338 0204 art-pobeda.com